# OS and Parallelism

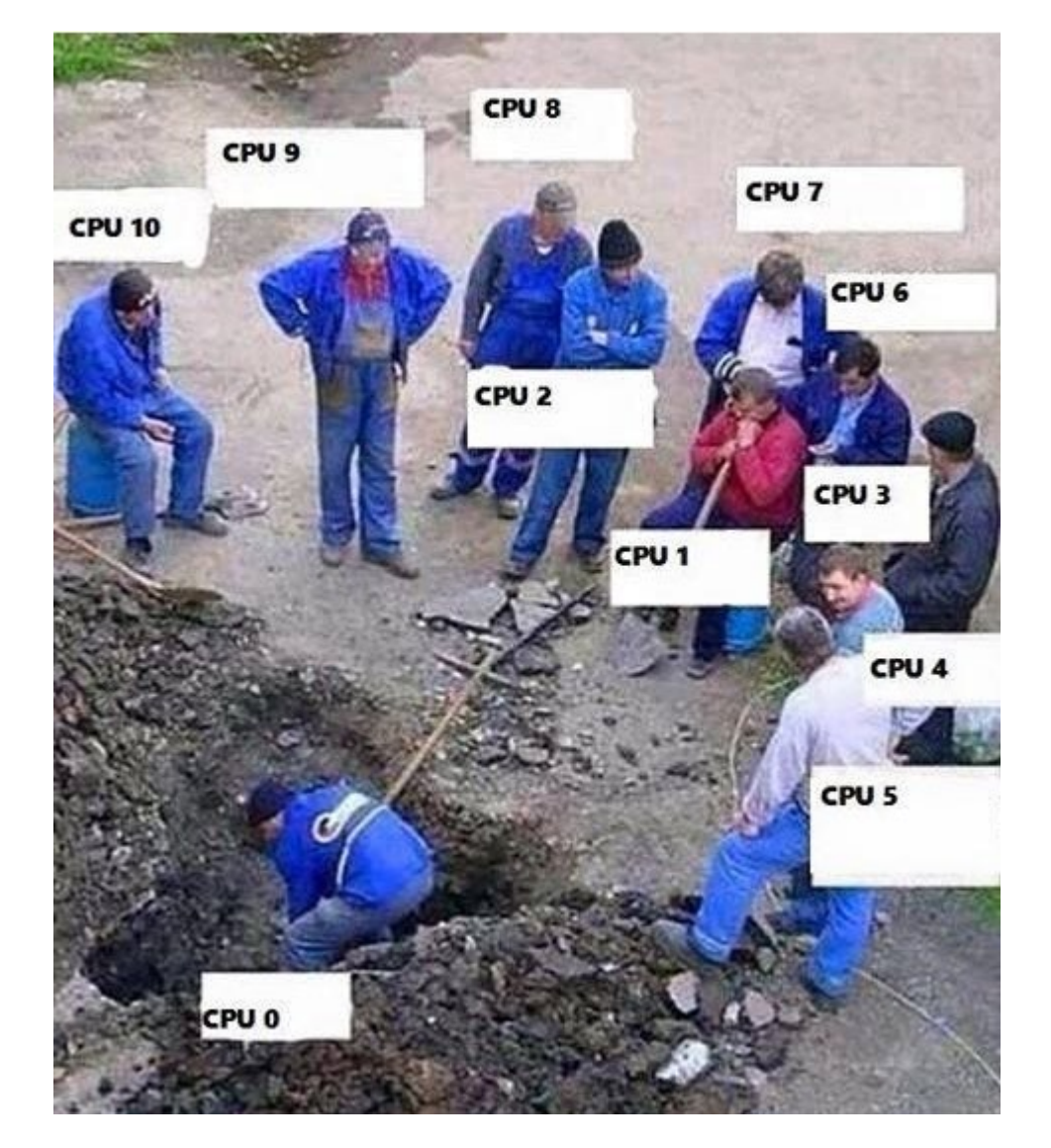

### Review: Information Retrieval

- •IR is the problem of finding **relevant documents** among an **index** that relate to some **query**
- •We can rank documents by language features (e.g., tf-idf vectors) and *compare vectors of documents*
- •We can rank documents based on their relative **prestige** using **PageRank**
- •We can construct an **inverted index** by mapping *keywords* to *lists of documents*
- •**Web Search** can be thought of as a *distributed task* in which the **index** can be split among multiple **workers**

## Segment by document (divide cols)

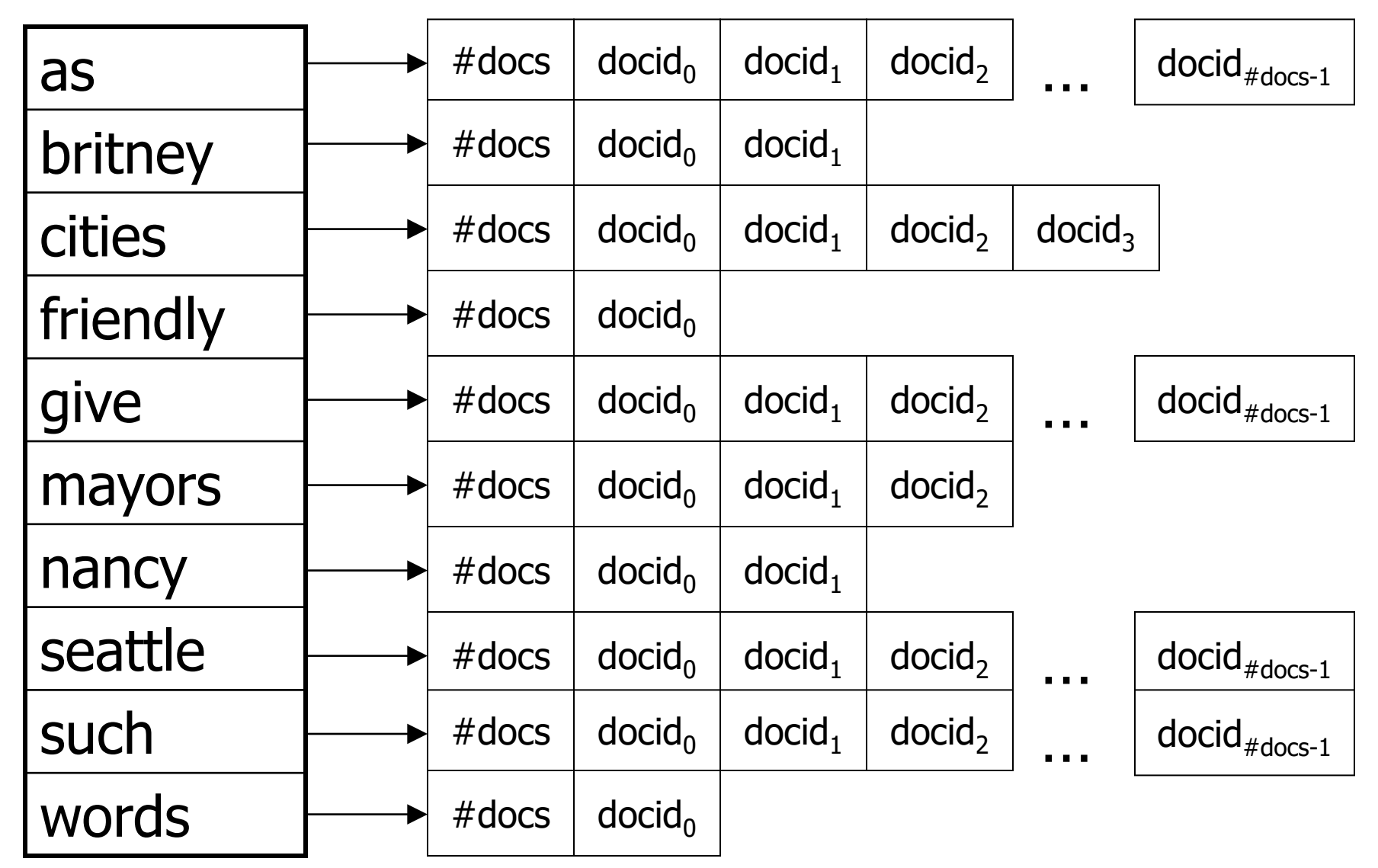

#### Segment by document

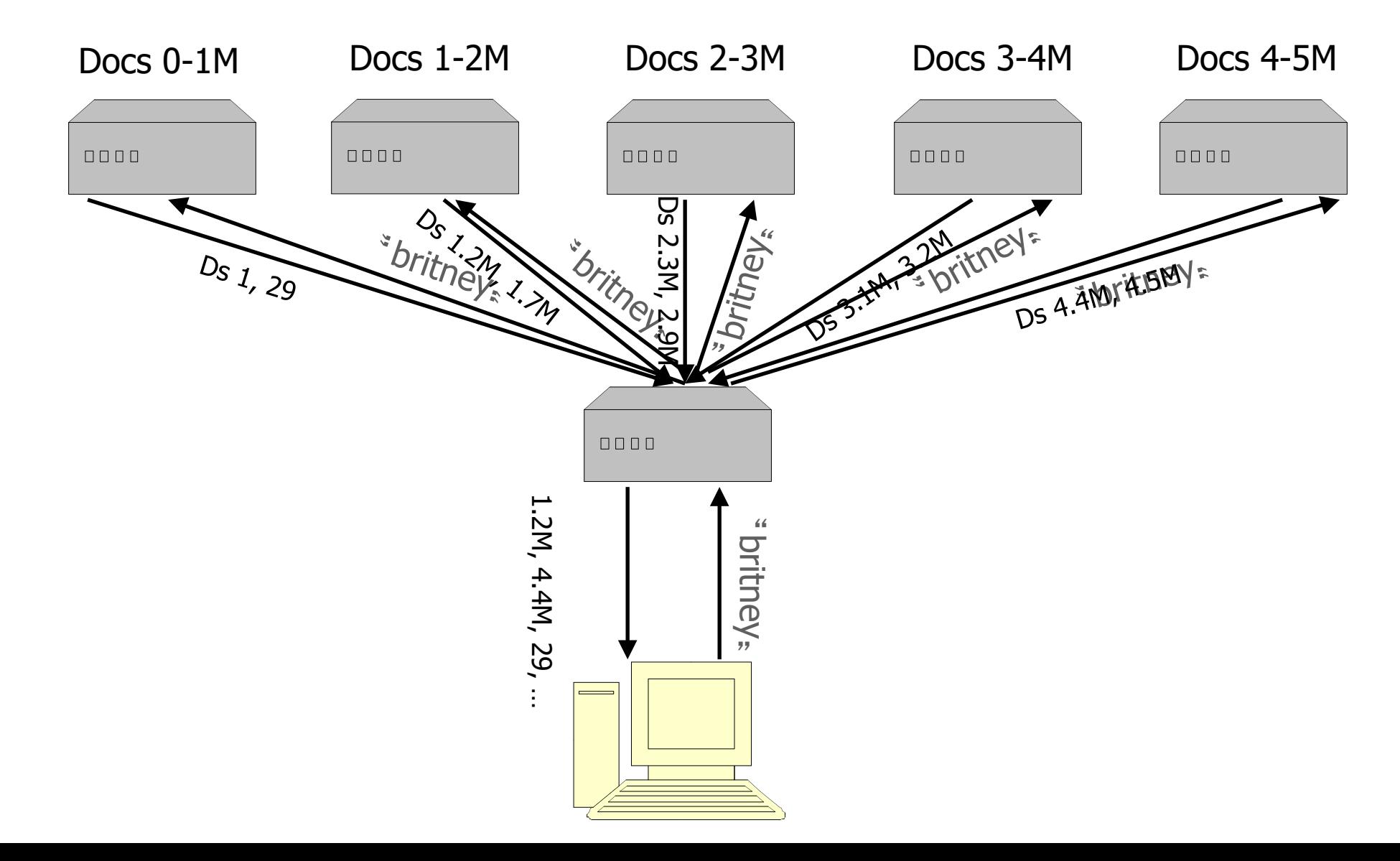

## Segment by term (divide rows)

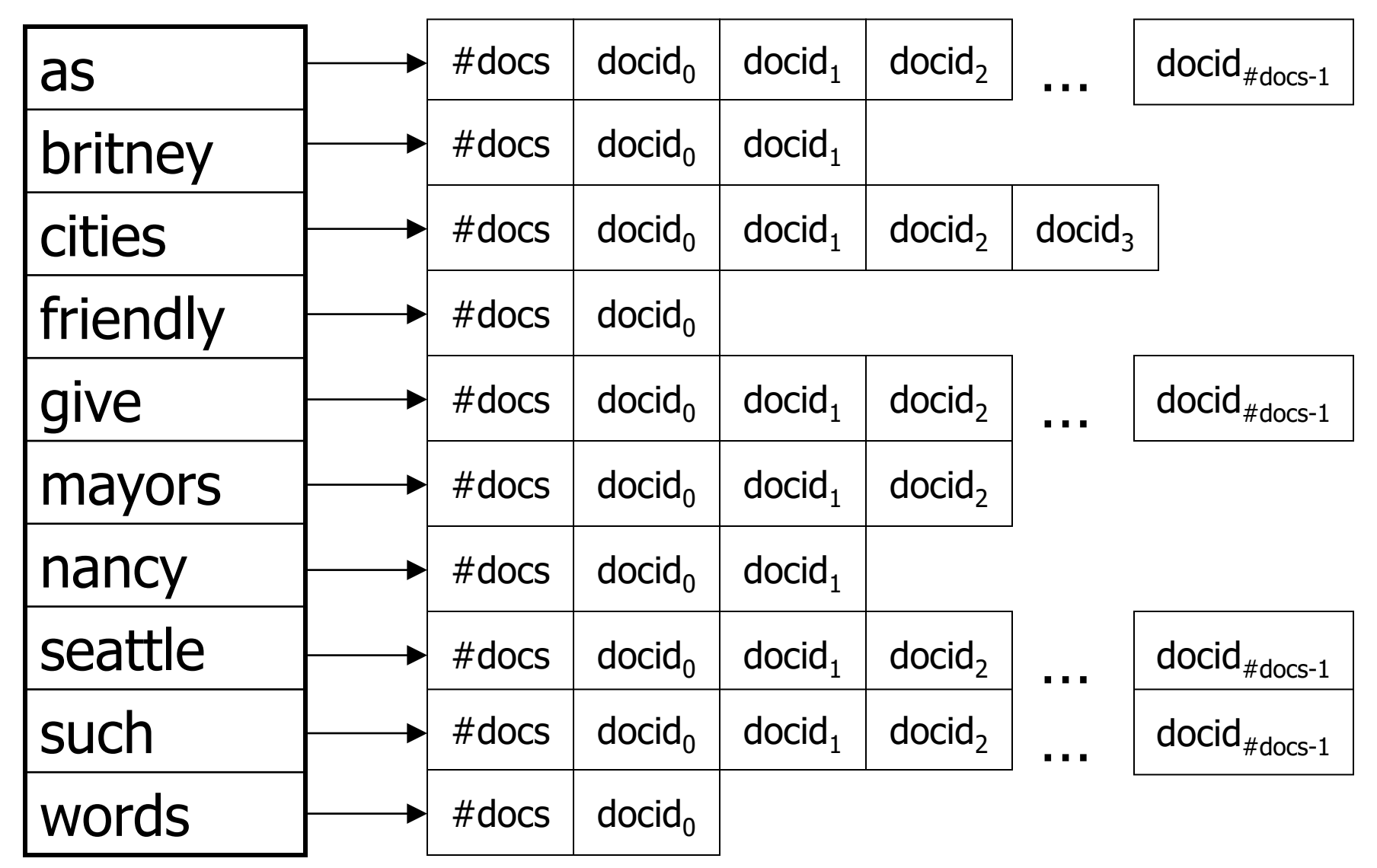

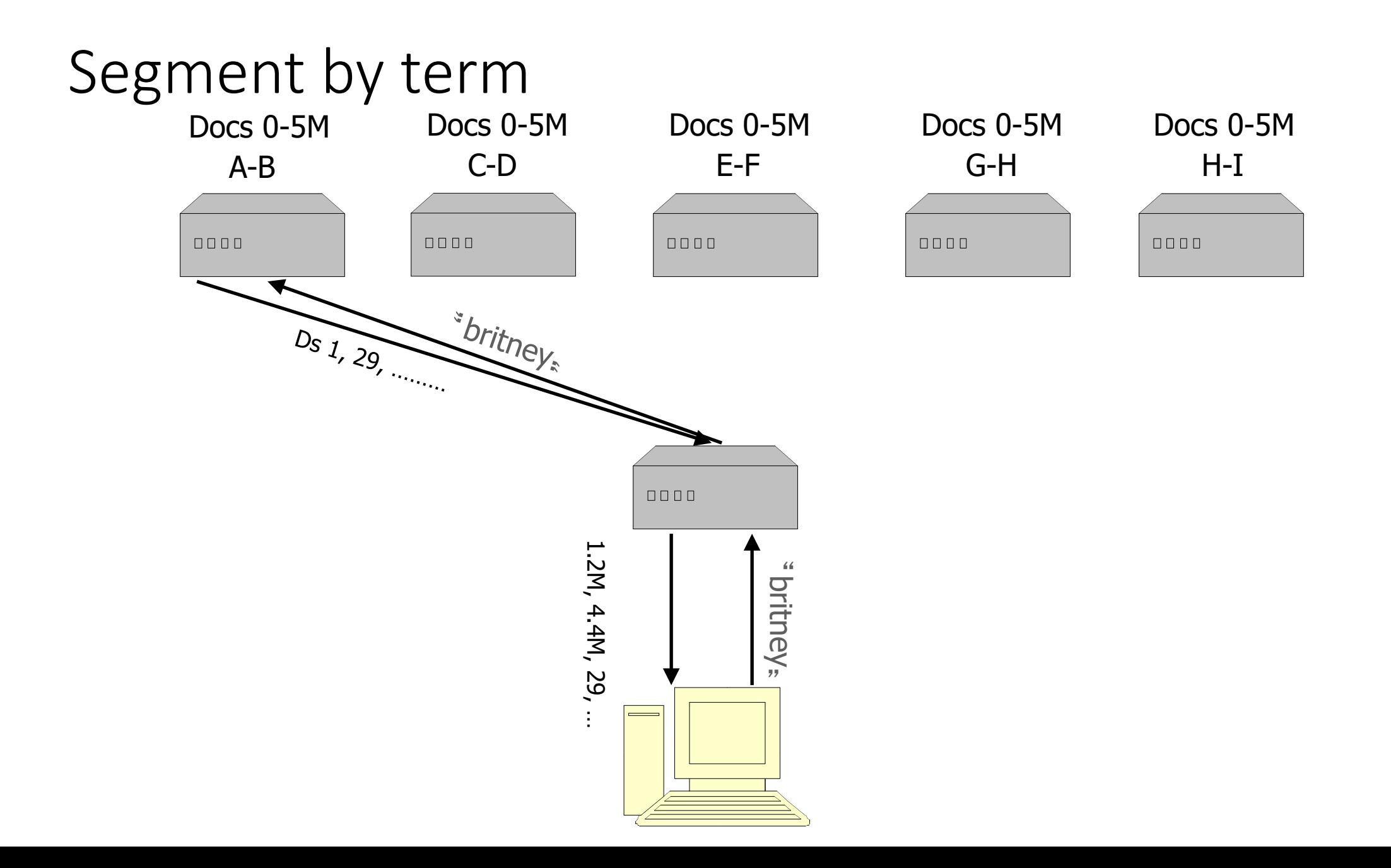

#### Review: Deduplication

- •We **deduplicate** portions of the index to save re-computation and storage requirements
- The **Jaccard similarity coefficient** is a way of comparing sets
	- Each **document** can be broken up into **shingles,** which are k-long sequences of tokens in each document
	- Thus, each **document** can be represented by a *set of shingles* that can be used to compare documents for duplication
- The **MinHash** algorithm leverages statistical properties of sets to *estimate* the Jaccard coefficient

## Jaccard similarity coefficient

- •Jaccard similarity coefficient compares the similarity of the two sets of shingles (A and B)
- Size of the intersection / size of the union

$$
J(A, B) = \frac{|A \cap B|}{|A \cup B|} \qquad \qquad \mathsf{A} \qquad \qquad \mathsf{A} \qquad \mathsf{B} \qquad \qquad \mathsf{A} \qquad \qquad \mathsf{A} \qquad \mathsf{A} \cup \mathsf{B} \qquad \mathsf{B}
$$

- 0 for disjoint sets, 1 for equal sets
- •What is the complexity of computing Jaccard?
- Assume A and B are size O(N)

## One-Slide Summary: Processes, Threads, Sockets

- •A **process** is a data structure used by the operating system to manage the execution of a program
	- Processes have their own address space, file handles, networking, etc.
- Processes can create one or more **threads** to execute tasks in parallel
	- Example: UI thread that runs separately from computation
	- Example: A Webserver with thousands of concurrent clients connected
	- Threads share the same address space as the host process
- •Networked applications can use **sockets** to communicate with each other
	- Server binds, listens, accepts, recvs. Client connects and sends

#### Project 4: MapReduce

- •MapReduce: divide computation among many computers
- P4: simulate this on one computer
	- Multiple programs (processes): master and workers
	- Multiple threads: do computation at same time as waiting for network

#### Processes

 $(\wedge)$  Fewer details

#### • Process: a running program

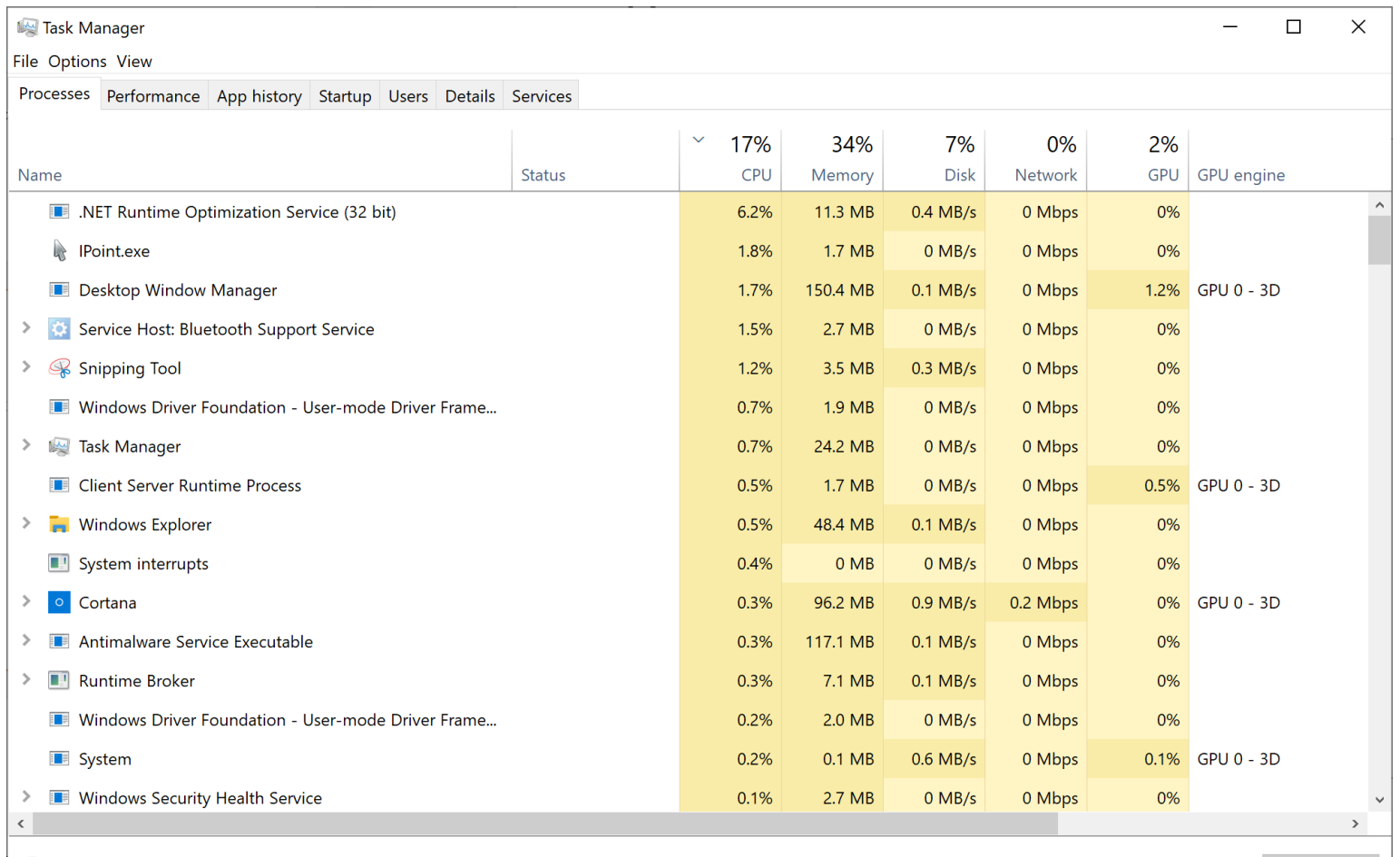

11

End task

## The process abstraction

- The process is the OS abstraction for execution
	- Also sometimes called a job or a task
- •A process is a program in execution
	- Programs are static entities with potential for execution
- Process consists of:
	- A unique process ID (PID)
	- An address space (memory)
	- 1 or more threads (sequences of computation)
	- Some other resources (file handles, open sockets,...)

#### What does the OS do?

- Create abstractions to make hardware easier to use
	- Abstractions "nicer" than raw hardware interfaces
- •Manage shared hardware resources

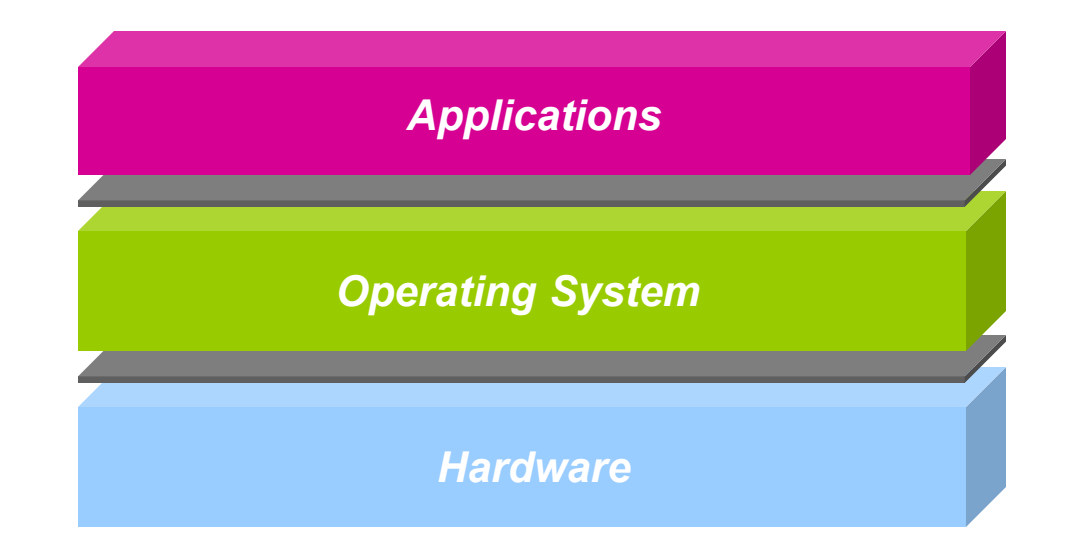

## Operating system abstractions

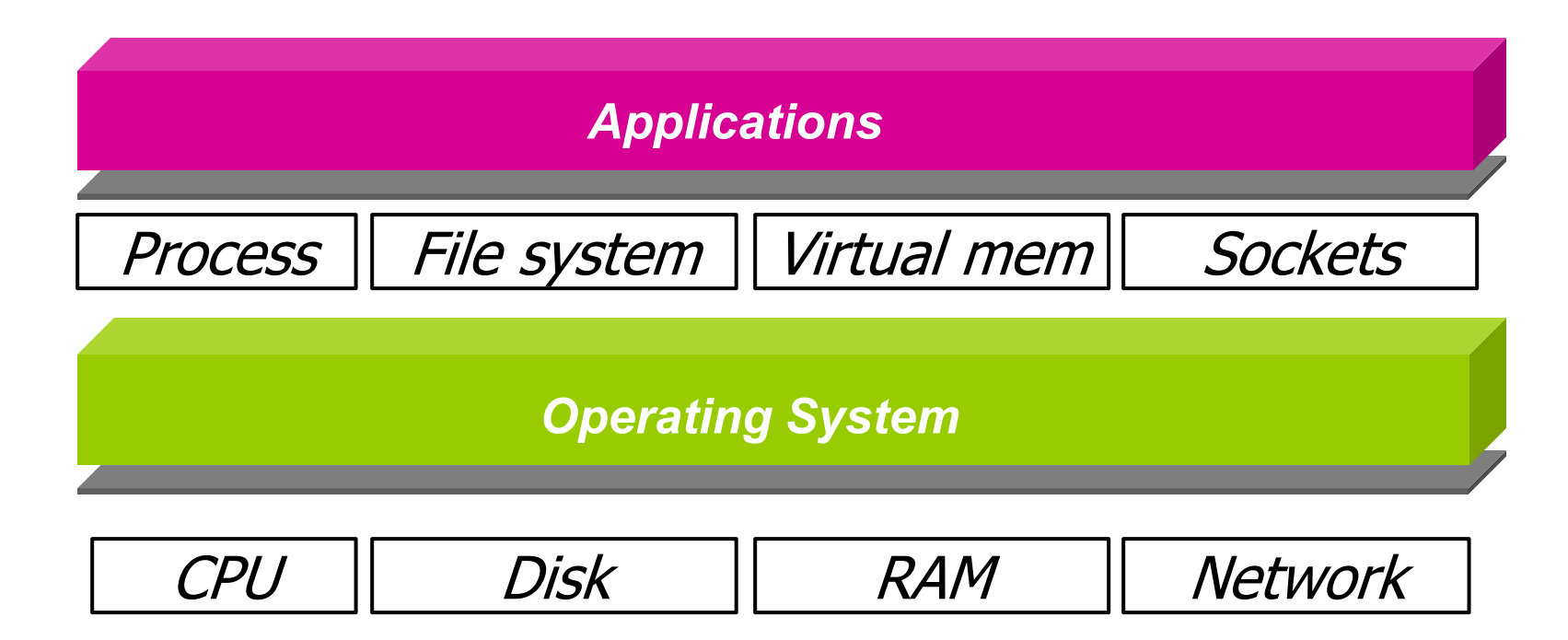

#### The process abstraction

- •What interface does hardware provide?
- Hardware interface: single computer (CPU & memory), executing instructions from a mix of many different applications
- •What interface does OS provide?
- •OS interface: several dedicated "computers" (one per application process)
- Process interface differs from hardware interface

#### Process example

```
from multiprocessing import Process
from time import sleep
def worker(worker_id):
    print("Hello from process {}".format(worker id))
    sleep(10)
if name == " main ":
   \overline{f}or i in range(3):
        p = Process(target=worker, args=(i,))p.start()
$ python3 test multiprocessing.py
Hello from process 0
Hello from process 1
Hello from process 2
```
#### Example

\$ python3 test multiprocessing.py Hello from process 0 Hello from process 1 Hello from process 2 \$ pgrep -lf test multiprocessing # macOS \$ pgrep -af test multiprocessing # Linux/WSL

16571 python test\_multiprocessing.py 16572 python test multiprocessing.py 16573 python test multiprocessing.py 16574 python test multiprocessing.py

#### Example

\$ python3 test multiprocessing.py

Hello from process 0 Hello from process 1

Hello from process 2

\$ pgrep -lf test\_multiprocessing # macOS \$ pgrep -af test multiprocessing # Linux/WSL 16571 python test multiprocessing.py 16572 python test multiprocessing.py 16573 python test multiprocessing.py 16574 python test multiprocessing.py

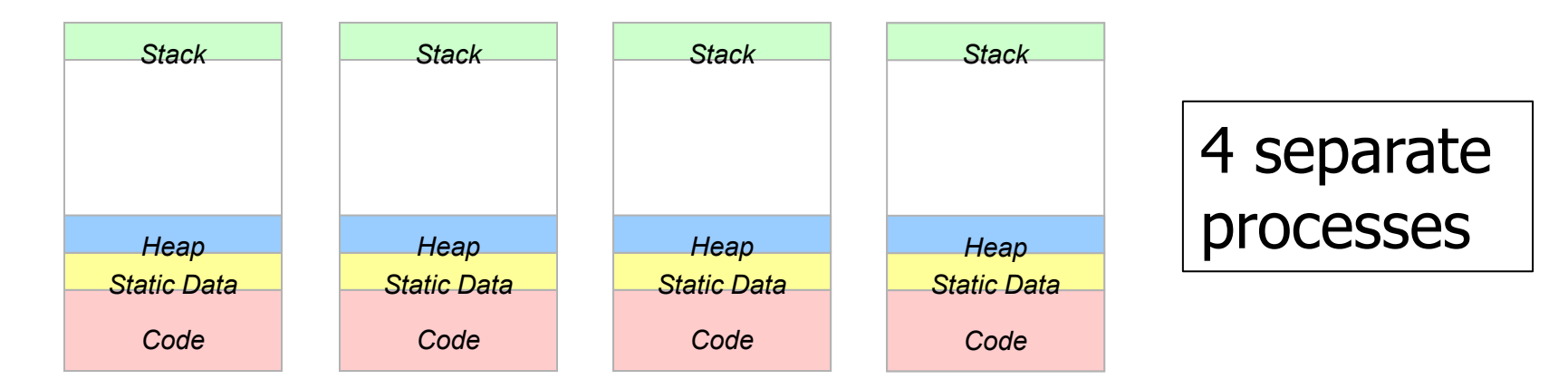

#### Agenda

- Processes
- **Threads**
- Synchronization
	- Atomic operations
- Sockets

# Threads

- •A thread is a sequential set of executing instructions
- •Active object: describes the execution itself!
- •Unit of concurrency
	- How many computations can happen at once?
	- Maximum: # of threads in the program
- Each thread has
	- The program counter (PC) indicating the next instruction
	- A set of general-purpose registers with current values

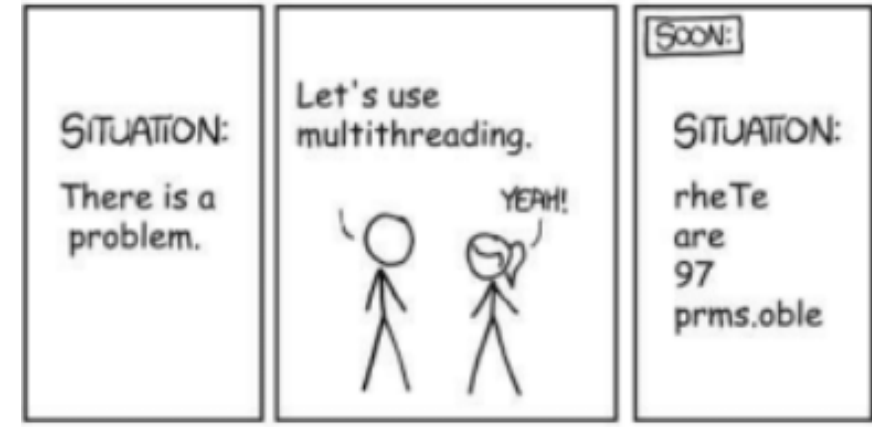

#### Thread example

```
# test threading.py
from threading import Thread
from time import sleep
```

```
def worker(worker id):
    print("Hello from thread {}".format(worker id))
    sleep(10)
```

```
if name == " main ":
   \overline{f}or i in range(3):
        t = Thread(target=worker, args=(i,))t.start()
```

```
$ python3 test threading.py
Hello from thread 0
Hello from thread 1
Hello from thread 2
```
#### Thread example

```
$ python3 test threading.py
Hello from thread 0
Hello from thread 1
Hello from thread 2
$ pgrep -lf test_threading # macOS
$ pgrep -af test_threading # Linux/WSL
16976 python3 test_threading.py
$ ps -M 16976 # macOS
$ ps -m 16976 # Linux/WSL
awdeorio 17006 s001 0.0 S 31T 0:00.01 0:00.02 
              17006 56.5 R 31T 0:18.65 0:10.97 
              17006 56.2 R 31T 0:18.53 0:10.94 
              17006 56.9 R 31T 0:18.71 0:11.17
```
#### Thread example

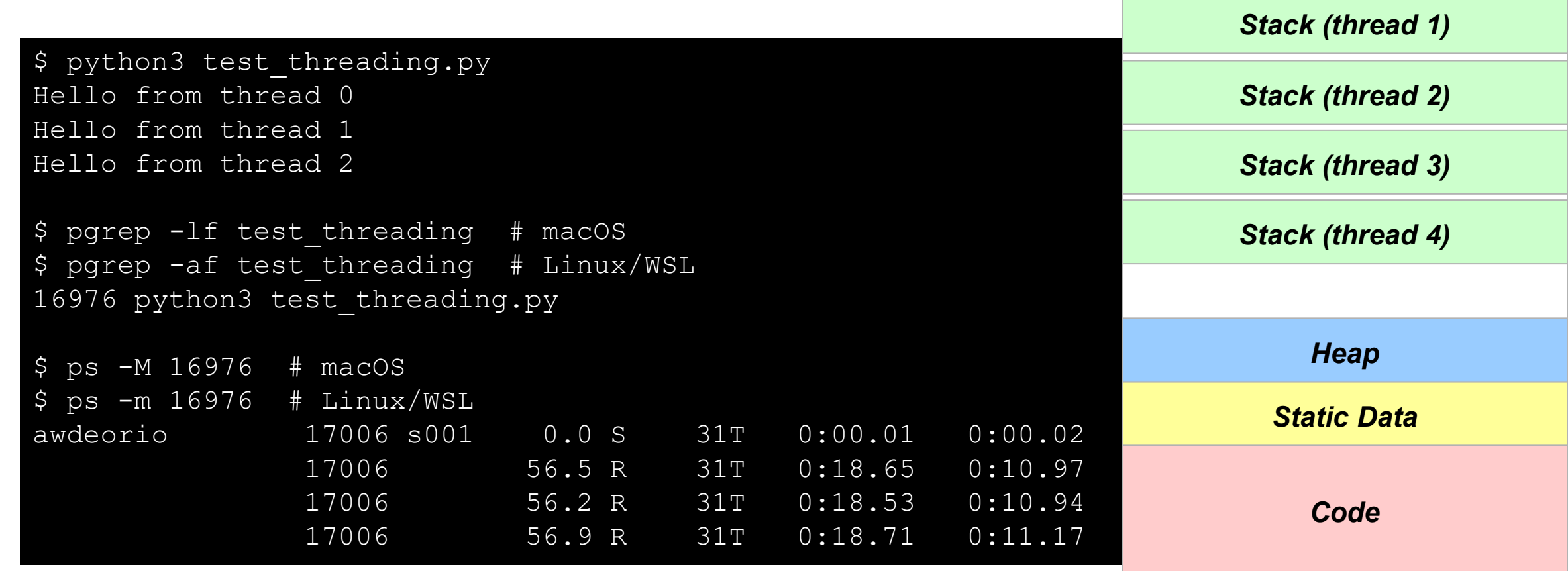

#### Option 1: One request at a time

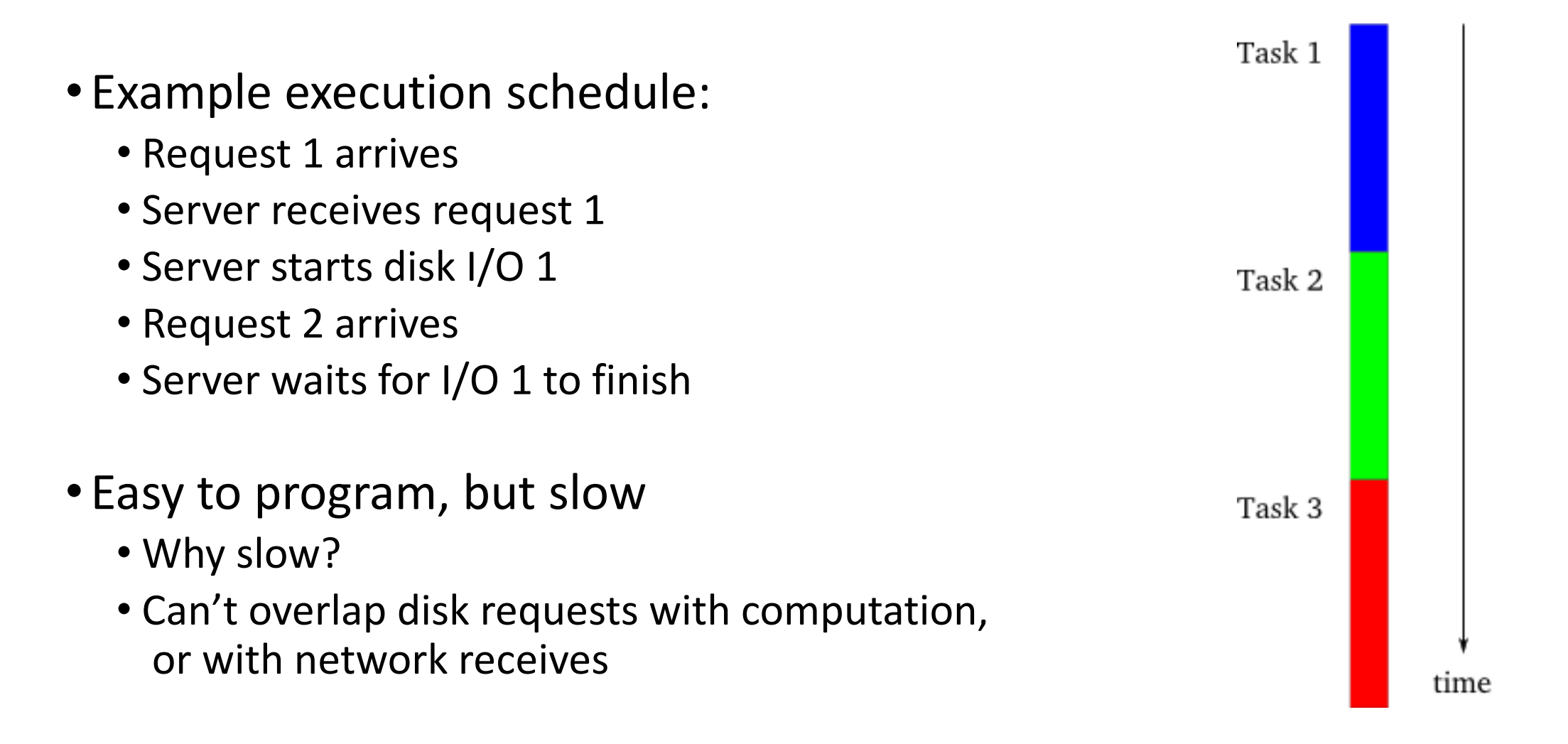

# Option 2: event-driven web server

- •Asynchronous I/O: issue I/O, but don't wait for them to complete
	- Request 1 arrives
	- Server receives request 1
	- Server starts disk I/O 1 to satisfy request 1
	- Request 2 arrives
	- Server receives request 2
	- Server starts disk I/O 2 to satisfy request 2
	- Disk I/O 1 finishes
- Fast, but complicated to program
	- Keep track of multiple requests, what stage they're in, outstanding disk I/O, outstanding network I/O

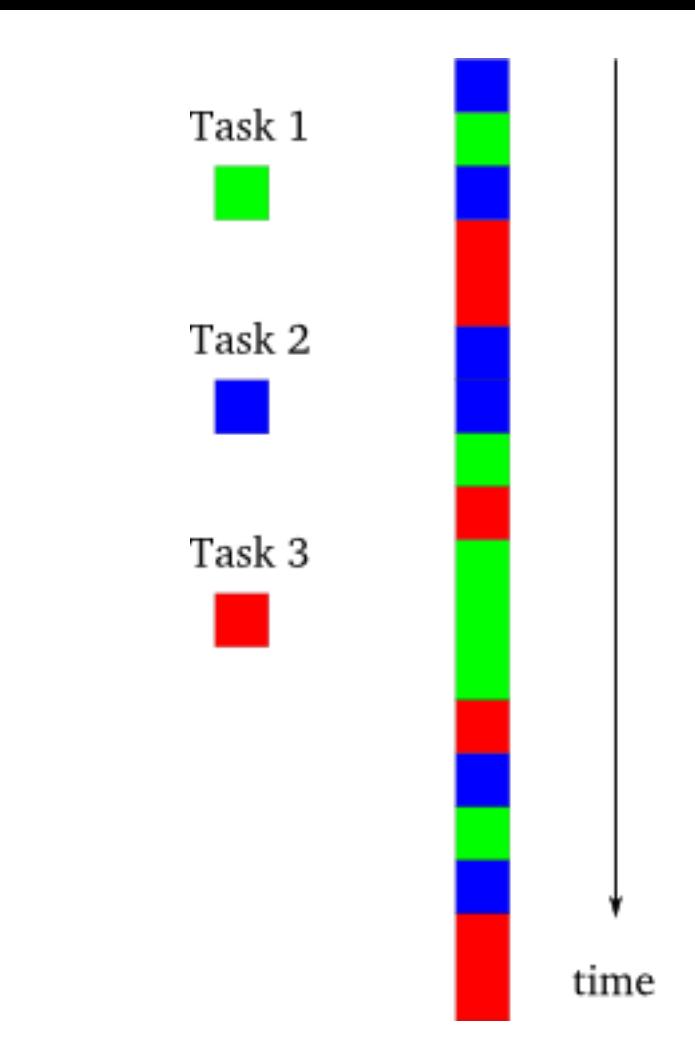

#### Option 3: multi-threaded web server

- •One thread per request
	- Thread issues disk (or n/w) I/O, then waits for it to finish
	- Though thread is blocked on I/O, other threads can run

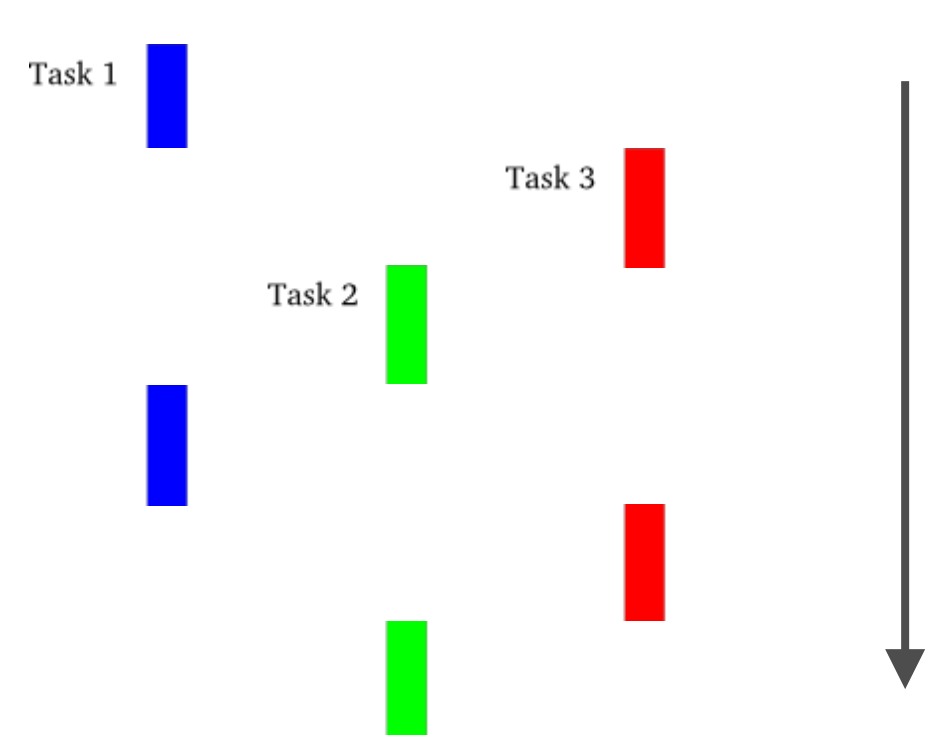

### Option 3: multi-threaded web server

- •One thread per request
	- Thread issues disk (or n/w) I/O, then waits for it to finish
	- Though thread is **blocked** on I/O, other threads can run
	- Where is the state of each request stored?

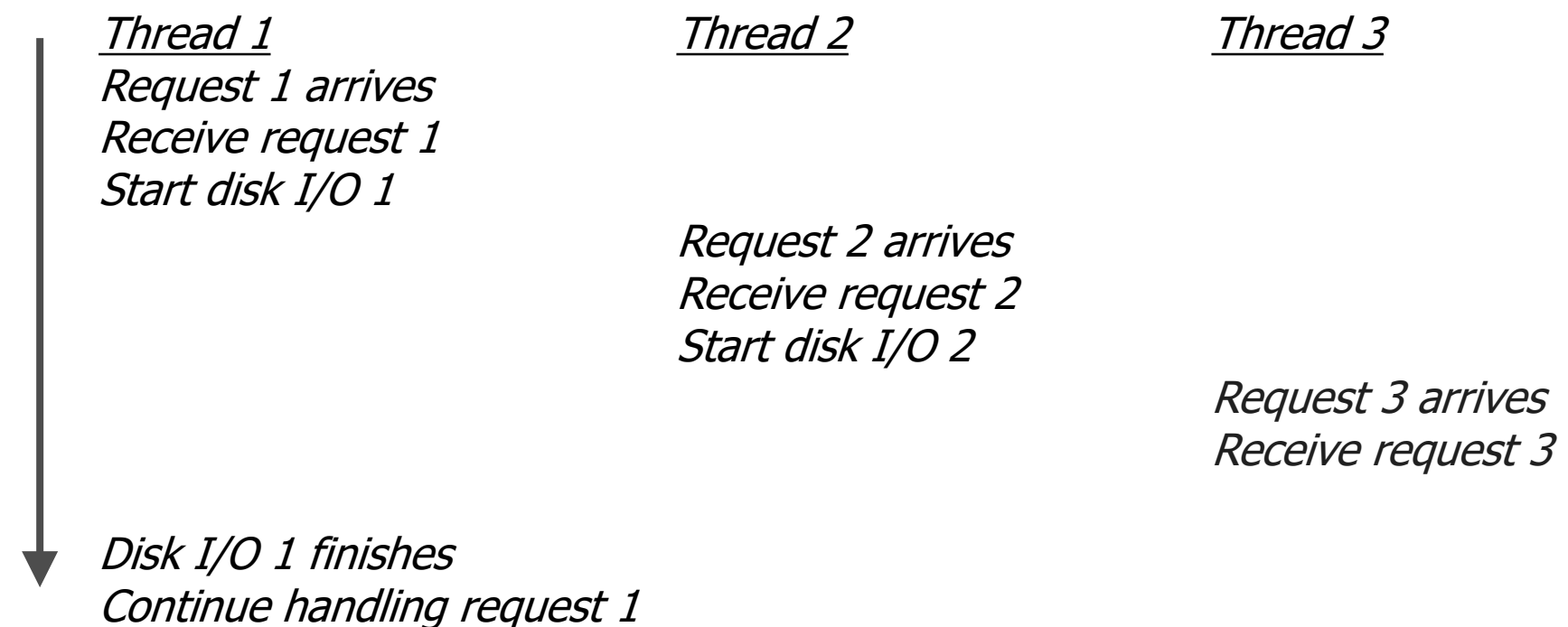

#### Benefits of threads

- Simpler programming model
	- The **illusion** of a dedicated CPU per thread
- Thread manager takes care of CPU sharing
	- Other threads can **progress** when one thread issues blocking I/O
	- **Private state** for each thread, but memory shared with process

# Cooperating threads

- •How can multiple threads cooperate on a single task?
	- Example: Ticketmaster's webserver
	- Assume each thread has a dedicated processor
- Problem:
	- Ordering of events across threads is non-deterministic
	- Speed of each processor is unpredictable Thread A -------------------------------------------> Thread B - - - - - - - - - > Thread C - - - - - - - - - - - - - - - - - - - - - - - ->
- Consequences:
	- Many possible global ordering of events
	- Some may produce incorrect results

# Non-deterministic ordering  $\rightarrow$  Non-deterministic results

• Printing example

Thread 1 print ABC

Thread 2 print 123

- Possible outputs?
	- ABC123, AB1C23, AB12C3, AB123C, A1BC23, A12BC3, A123BC, 1ABC23, 1A2BC3, …
- Impossible outputs?
	- ABC321,…
- •Ordering within thread is sequential, but many ways to merge perthread order into a global order
- •What's being shared between these threads?
	- The output stream

#### Another example

- x is initially 0
	- x could take many values after execution
- •We say that multi-threaded applications have **interleavings**
	- The order of execution of each line in each thread can differ from run to run
- Some **interleavings** may lead to **race conditions**
	- Multiple threads may **race** to execute a certain piece of code

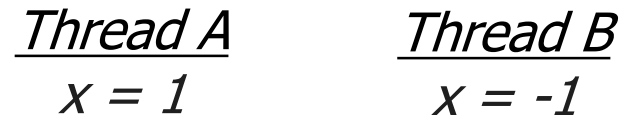

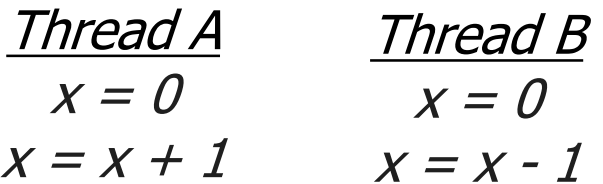

#### Agenda

- Processes
- Threads
- **Synchronization**
	- **Atomic operations**
- Sockets

#### Atomic operations

- Before we can reason at all about cooperating threads, we must know what operations are **atomic**
	- Indivisible, i.e., happens in its entirety or not at all
	- No events from other threads can occur in between
- Print example:
	- What if each print statement were atomic?
	- What if printing a single character were not atomic?
- Most computers
	- Memory load and store are atomic on a single core
	- Other instructions are not atomic (double-prec. Floating pt.)
	- Modern compilers, multicore architectures not seq. consistent
	- Need an atomic operation to build a bigger atomic operation

### Atomic operations in Python

- The following operations are atomic in Python:
	- Update, insert, read, etc. of dictionaries, lists
	- Reads/writes of built-in types
	- Read and assignment of instance variables
- Safe to perform these operations simultaneously from different threads
- •But combinations of above are not atomic:
	- Safe to execute  $x = 1$  and  $x = 0$  in different threads
	- Not safe to execute  $x = x + 1$  in different threads!

#### Locks for mutual exclusion

#### • How can we make x=x+1 safe?

```
from threading import Thread, Lock
```

```
def worker (myLock, i):
    global x
     myLock.acquire()
     x = x + 1myLock.release()
if name == "main":
     myLock = Lock()
     for i in range(3):
            t = Thread(target=worker, args=(myLock,i)
           t.start()
```
#### Agenda

- Processes
- Threads
- Synchronization
	- Atomic operations
- **Sockets**

## The OS network abstraction

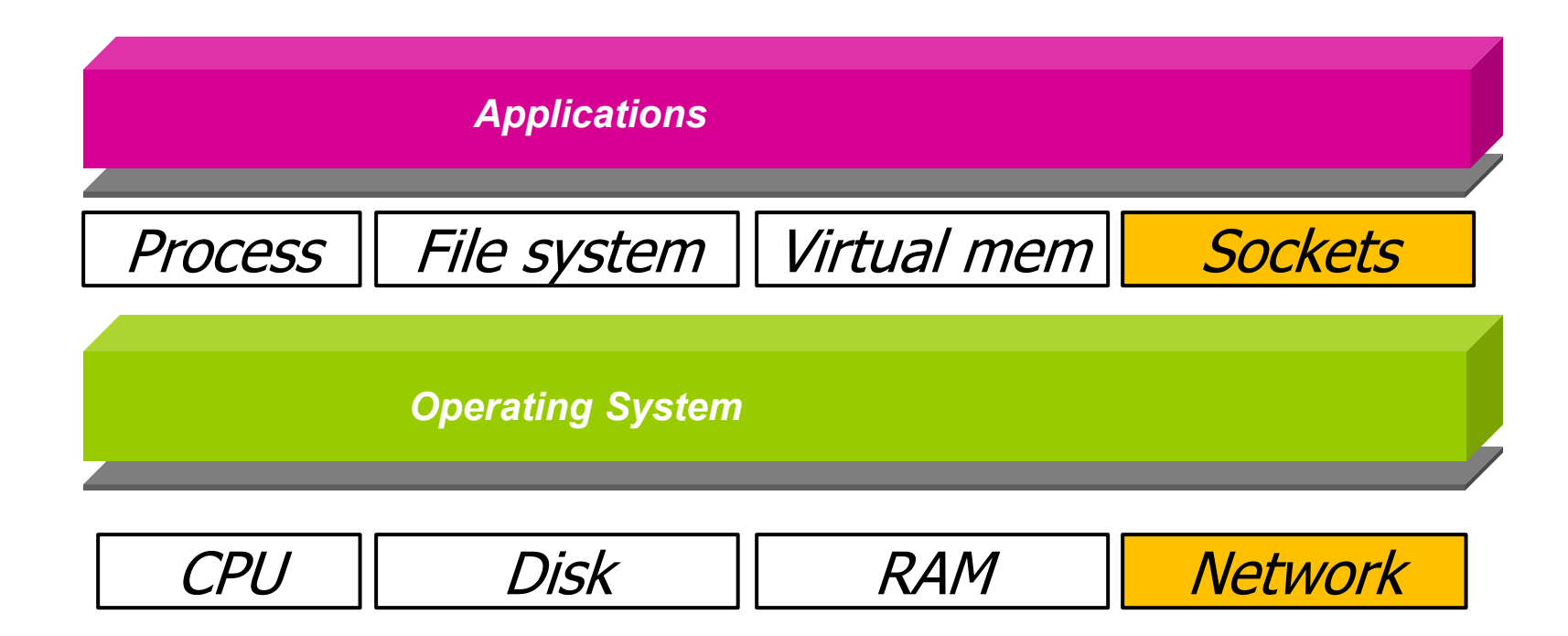

#### Sockets

- How do we share the network?
	- One (or a few) network interface cards/IP addresses
	- But many applications sending/receiving data
- •A network **socket** provides virtual NIC for a process
	- Specify sender or receiver by both IP address and port #
	- TCP establishes connection between two sockets
	- UDP sends packets from one socket to another
- **Socket API** is provided by the operating system, and lets application programs use network sockets

#### **Sockets**

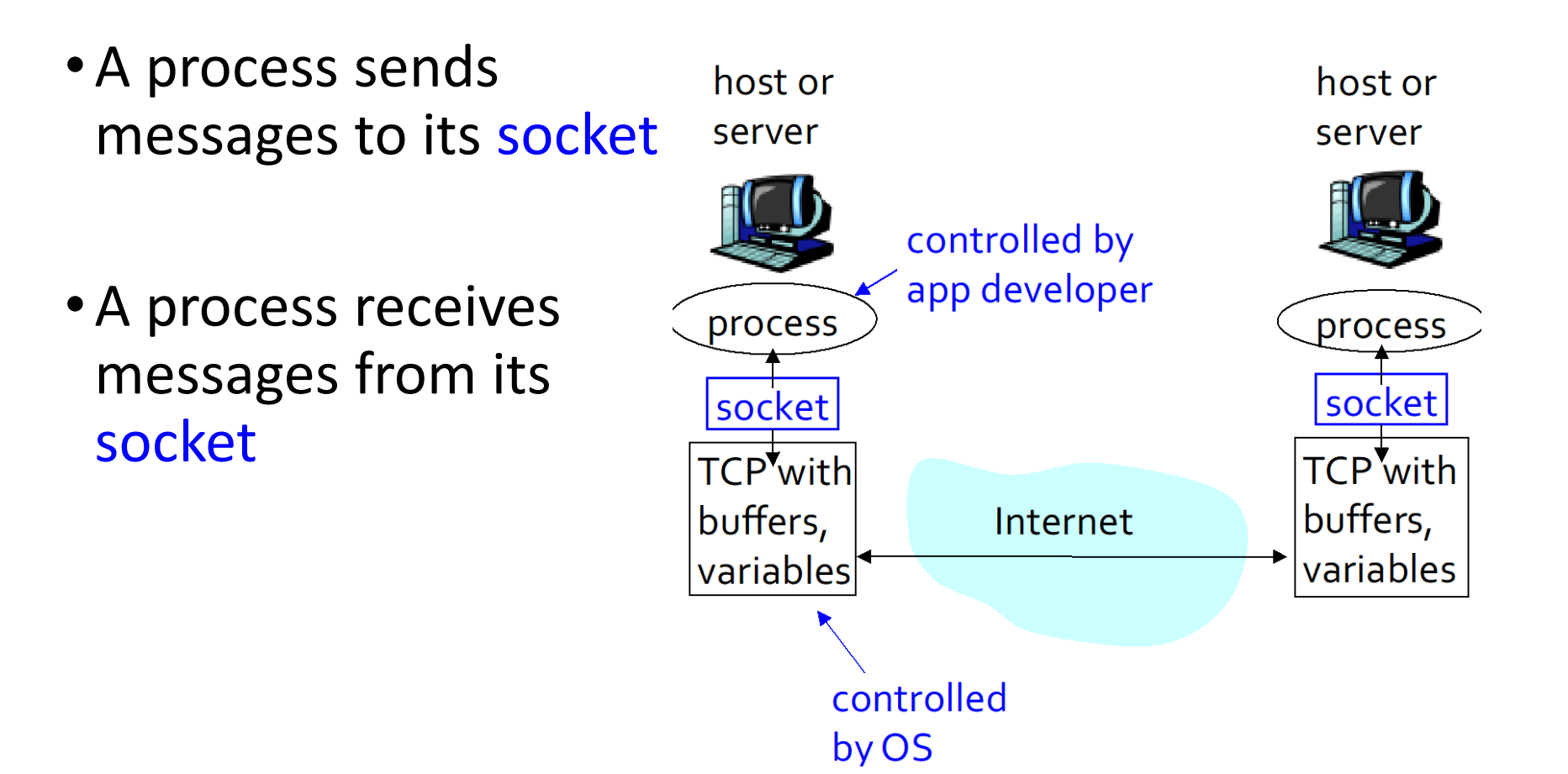

# Sockets at the command line

#### **Server**

# macOS

\$ nc –l localhost 8000

hello world

# Linux

\$ nc –l –p 8000

#### **Client**

# macOS

\$ echo "hello world" | nc localhost 8000

# Socket example

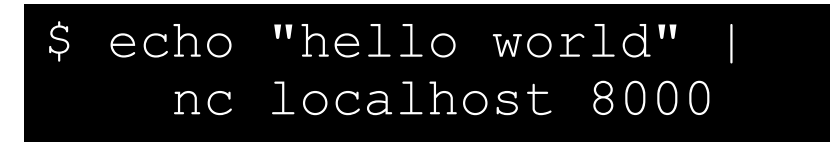

At the client

- Translate localhost into IP address 127.0.0.1
- •Decide to use the TCP protocol
- Create a socket
- connect to 127.0.0.1 at port 8000
- •send the data
- Close the connection

# Socket example

- At the receiver (server)
- •Note: receiver was started first
- Create socket
- •Decide to use TCP
- bind the socket to port 8000
- •listen on the socket
- accept the connection request
- $recv$  the packets (until connection closed)
- Close the socket

#### \$ nc –l localhost 8000 hello world

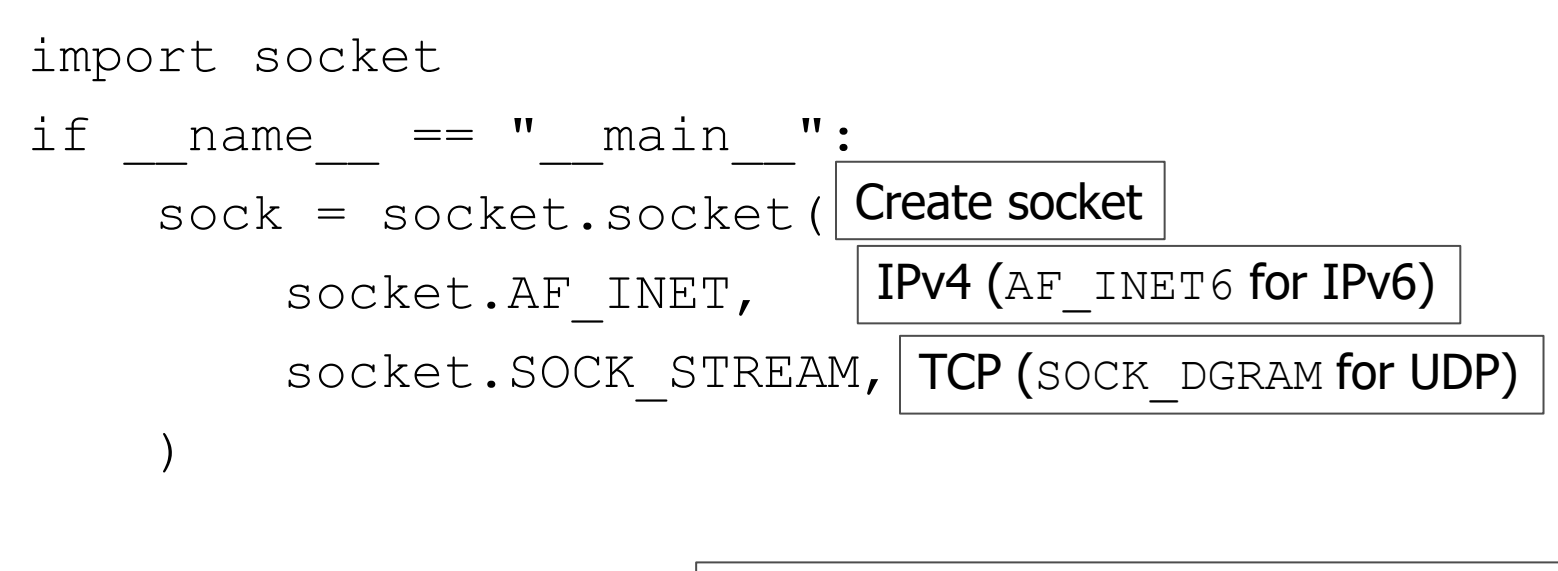

sock.setsockopt( Avoid "[ERROR] Address already in use"

socket.SOL SOCKET, socket.SO REUSEADDR, 1)

sock.bind(("localhost", 8000))

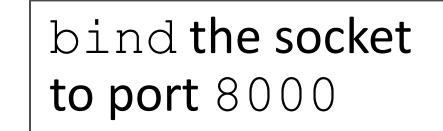

```
\#...
sock.listen(5)
```
listen on the socket, queue up as many as 5 connect requests before refusing outside connections

```
clientsocket, address = sock.accept()
print("Connection from", address)
```
accept a connection request

```
message_chunks = []
while True:
    data = clientsocket.recv(4096)
    if not data:
         break
    message_chunks.append(data)
                                          recv() returns up
                                          to 4096 bytes. 
                                          Loop to receive all 
                                          data. Assumes 
                                          sender cleanly 
                                          closes connection.
```
 $\#$ ... clientsocket.close()

Close the socket

message\_bytes = b''.join(message\_chunks) message\_str = message\_bytes.decode("utf-8") print(message\_str)

Join together chunks of bytes, then interpret as a UTF-8 string

#### **Server**

#### \$ python3 test server.py

Server: connection from ('127.0.0.1', 60980)

hello world

#### **Client**

\$ echo "hello world" | nc localhost 8000

#### **Server**

\$ python3 test\_server.py

Server: connection from ('127.0.0.1', **60980**)

hello world

#### **Client**

- •When a TCP server accepts a new client, it returns a new socket to communicate with the client
- •Allows the server to communicate with multiple clients

#### Socket client in Python

```
import socket
if name = " main ":
   # create an INET, STREAMing socket
    s = socket.socket(socket.AF_INET, socket.SOCK_STREAM)
    # connect to the server
    s.connect(("localhost", 8000))
   # send a message
   message = "hello world!"
    sock.sendall(message.encode('utf-8'))
    s.close()
```
## Socket client in Python

#### **Server**

\$ nc –l localhost 8000

hello world

#### **Client**

\$ python3 test\_client.py

# Socket client/server in Python

#### **Server**

#### \$ python3 test server.py

Server: connection from ('127.0.0.1', 60980)

hello world

#### **Client**

#### \$ python3 test\_client.py

## Sockets and project 4

- Project 4 uses processes, threads and sockets to implement a Map Reduce server
- •We need to do multiple things in parallel
	- Example: a master and N workers
		- N+1 processes
	- Example: a worker's task (a map function) and a worker's heartbeat ("I'm alive" message)
		- 2 threads
- Communicate between several machines
	- Master communicates with workers using sockets